## **Dopasowanie funkcji liniowej i wielomianu**

Dopasowanie funkcji liniowej

Zmienna *Y* jest liniową funkcją *X*

$$
Y = A_0 + A_1 \cdot X
$$

Wyniki pomiarów *Y* mają rozkład normalny o dyspersji σ<sub>y</sub>, która w ogólnym przypadku również zależy od *X* . Wartości *X* nie są obarczone błędami lub, w najgorszym wypadku, można je pominąć w porównaniu z błędami pomiaru wielkości *Y* . W wyniku wykonanych pomiarów dysponujemy zestawem wartości

$$
\{x_i, y_i, \sigma_{y_i}\}
$$

gdzie  $i = 1,...,n$ , a  $\sigma_{y_i}$  są dyspersjami wartości mierzonych  $y_i$ .

Do znalezienia estymatorów  $a_0$  i  $a_1$  parametrów  $A_0$  i  $A_1$  możemy wykorzystać Metodę Największej Wiarogodności. Odpowiednie prawdopodobieństwo będzie teraz wynosiło

$$
P(a_0, a_1; \{x_i, y_i, \sigma_{y_i}\}) = \prod_{i=1}^n \frac{1}{\sqrt{2\pi}\sigma_{y_i}} \exp\left[-\frac{(y_i - a_0 - a_1x_i)^2}{2\sigma_{y_i}^2}\right]
$$

Maksymalizacja tego prawdopodobieństwa odpowiada minimalizacji funkcji

$$
\chi^{2}(a_{0}, a_{1}; \{x_{i}, y_{i}, \sigma_{y_{i}}\}) = \sum_{i=1}^{n} \left(\frac{y_{i} - a_{0} - a_{1}x_{i}}{\sigma_{y_{i}}}\right)^{2}
$$

ze względu na wartości  $a_0$  i  $a_1$ .

Szukamy zatem rozwiązania układu równań

$$
\frac{\partial \chi^2}{\partial a_0} = -2 \sum_{i=1}^n \left[ \frac{1}{\sigma_{y_i}^2} (y_i - a_0 - a_1 x_i) \right] = 0
$$
  

$$
\frac{\partial \chi^2}{\partial a_1} = -2 \sum_{i=1}^n \left[ \frac{x_i}{\sigma_{y_i}^2} (y_i - a_0 - a_1 x_i) \right] = 0
$$

Można je przekształcić w układ równań liniowych dla szukanych estymatorów  $a_0$  i  $a_1$ 

$$
a_0\left(\sum_{i=1}^n \frac{1}{\sigma_{y_i}^2}\right) + a_1\left(\sum_{i=1}^n \frac{x_i}{\sigma_{y_i}^2}\right) = \left(\sum_{i=1}^n \frac{y_i}{\sigma_{y_i}^2}\right)
$$

$$
a_0\left(\sum_{i=1}^n \frac{x_i}{\sigma_{y_i}^2}\right) + a_1\left(\sum_{i=1}^n \frac{x_i^2}{\sigma_{y_i}^2}\right) = \left(\sum_{i=1}^n \frac{x_i y_i}{\sigma_{y_i}^2}\right)
$$

Wprowadzamy następujące oznaczenia

$$
w_i = 1/\sigma_{y_i}^2
$$
  
\n
$$
S_w = \sum w_i
$$
  
\n
$$
S_x = \sum w_i x_i
$$
  
\n
$$
S_y = \sum w_i y_i
$$
  
\n
$$
S_{xx} = \sum w_i x_i^2
$$
  
\n
$$
S_{xy} = \sum w_i x_i y_i
$$

i przy ich pomocy zapiszemy rozwiązanie układu

$$
a_0 = \frac{S_{xx}S_y - S_xS_{xy}}{S_wS_{xx} - S_x^2}
$$

$$
a_1 = \frac{S_wS_{xy} - S_xS_y}{S_wS_{xx} - S_x^2}
$$

Wariancje estymatorów  $\sigma^2_{_{a_0}}$  i  $\sigma^2_{_{a_1}}$  można ustalić podobnie jak poprzednio, korzystając z reguły propagacji wariancji

$$
\sigma_{a_0}^2 = \sum_{i=1}^n \left[ \left( \frac{\partial a_0}{\partial y_i} \right)^2 \sigma_{y_i}^2 \right]
$$

$$
\sigma_{a_1}^2 = \sum_{i=1}^n \left[ \left( \frac{\partial a_1}{\partial y_i} \right)^2 \sigma_{y_i}^2 \right]
$$

W tym celu należy znaleźć pochodne cząstkowe  $a_0$  i  $a_1$  względem wszystkich  $y_i$ .

$$
\frac{\partial a_0}{\partial y_i} = \frac{w_i S_{xx} - w_i x_i S_x}{S_w S_{xx} - S_x^2}
$$

$$
\frac{\partial a_1}{\partial y_i} = \frac{w_i x_i S_w - w_i S_x}{S_w S_{xx} - S_x^2}
$$

Po podstawieniu i wykonaniu przekształceń otrzymujemy

$$
\sigma_{a_0}^2 = \sum_{i=1}^n \left[ \left( \frac{\partial a_0}{\partial y_i} \right)^2 \sigma_{y_i}^2 \right] =
$$
\n
$$
\sum_{i=1}^n \left[ \left( \frac{w_i S_{xx} - w_i x_i S_x}{S_w S_{xx} - S_x^2} \right)^2 \frac{1}{w_i} \right] =
$$
\n
$$
\frac{1}{\left( S_w S_{xx} - S_x^2 \right)^2} \sum_{i=1}^n \left[ \frac{w_i^2 S_{xx}^2 - 2w_i^2 x_i S_x S_{xx} + w_i^2 x_i^2 S_x^2}{w_i} \right] =
$$
\n
$$
\frac{\sum_{i=1}^n (w_i S_{xx}^2 - 2w_i x_i S_x S_{xx} + w_i x_i^2 S_x^2)}{\left( S_w S_{xx} - S_x^2 \right)^2} =
$$
\n
$$
\frac{\sum_{i=1}^n (w_i S_{xx}^2) - 2 \sum_{i=1}^n (w_i x_i S_x S_{xx}) + \sum_{i=1}^n (w_i x_i^2 S_x^2)}{\left( S_w S_{xx} - S_x^2 \right)^2} =
$$
\n
$$
\frac{S_w S_{xx}^2 - 2 S_x^2 S_{xx} + S_{xx} S_x^2}{\left( S_w S_{xx} - S_x^2 \right)^2} =
$$
\n
$$
\frac{S_{xx} (S_w S_{xx} - 2 S_x^2 + S_x^2)}{\left( S_w S_{xx} - S_x^2 \right)^2} = \frac{S_{xx}}{\left( S_w S_{xx} - S_x^2 \right)}
$$

$$
\sigma_{a_1}^2 = \sum_{i=1}^n \left[ \left( \frac{\partial a_1}{\partial y_i} \right)^2 \sigma_{y_i}^2 \right] =
$$
\n
$$
\sum_{i=1}^n \left[ \left( \frac{w_i x_i S_w - w_i S_x}{S_w S_{xx} - S_x^2} \right)^2 \frac{1}{w_i} \right] =
$$
\n
$$
\frac{1}{\left( S_w S_{xx} - S_x^2 \right)^2} \sum_{i=1}^n \left[ \frac{w_i^2 x_i^2 S_w^2 - 2w_i^2 x_i S_w S_x + w_i^2 S_x^2}{w_i} \right] =
$$
\n
$$
\frac{\sum_{i=1}^n (w_i x_i^2 S_w^2 - 2w_i x_i S_w S_x + w_i S_x^2)}{\left( S_w S_{xx} - S_x^2 \right)^2} =
$$
\n
$$
\frac{\sum_{i=1}^n (w_i x_i^2 S_w^2) - 2 \sum_{i=1}^n (w_i x_i S_w S_x) + \sum_{i=1}^n (w_i S_x^2)}{\left( S_w S_{xx} - S_x^2 \right)^2} =
$$
\n
$$
\frac{S_w^2 S_{xx} - 2S_w S_x^2 + S_w S_x^2}{\left( S_w S_{xx} - S_x^2 \right)^2} =
$$
\n
$$
\frac{S_w (S_w S_{xx} - 2S_x^2 + S_x^2)}{\left( S_w S_{xx} - S_x^2 \right)^2} = \frac{S_w}{\left( S_w S_{xx} - S_x^2 \right)}
$$

Czyli wariancje estymatorów  $a_0$  i  $a_1$  wynoszą

$$
\sigma_{a_0}^2 = \frac{S_{xx}}{S_w S_{xx} - S_x^2}
$$

$$
\sigma_{a_1}^2 = \frac{S_w}{S_w S_{xx} - S_x^2}
$$

Jeżeli parametry zależności *Y* od *X* są wielkościami, które mamy wyznaczyć na podstawie wyników pomiarów  $\{x_i, y_i, \sigma_{y_i}\}$ , to możemy zapisać:

$$
a_0 = \frac{S_{xx}S_y - S_xS_{xy}}{S_wS_{xx} - S_x^2}, \quad u(a_0) = \sqrt{\frac{S_{xx}}{S_wS_{xx} - S_x^2}}
$$

$$
a_1 = \frac{S_wS_{xy} - S_xS_y}{S_wS_{xx} - S_x^2}, \quad u(a_1) = \sqrt{\frac{S_w}{S_wS_{xx} - S_x^2}}
$$

**Przykład.** Rozkład Poisson'a - dopasowanie linii prostej

W pomiarach zależności intensywności promieniowania od odległości *r* od źródła rejestrowane szybkości zliczeń, o rozkładzie Poisson'a, zależą liniowo od odwrotności kwadratu odległości. Rejestracja przebiega w stałych odcinkach czasu i liczba zliczonych impulsów y<sub>i</sub> ma rozkład Poisson'a o średniej  $ax_i + b$ , gdzie  $x_i = 1/r_i^2$ . Wynika z tego, że dyspersja *i-*tego pomiaru wynosi  $\bm{\sigma}_{\mathrm{y}_i} = \sqrt{a x_i + b}$  , a waga  $ax_i + b$ *w*  $a_i = \frac{1}{ax_i + b}$ .

Informację o zależności błędu (wagi) pomiaru od zmiennej niezależnej można wykorzystać na dwa sposoby. Można te wagi wstawić do poprzednio ustalonego wyrażenia na  $\chi^2$ , otrzymanego dla rozkładu normalnego (zakładając, że liczby zliczeń są na tyle duże, że rozkład Poisson'a jest bliski normalnemu),

$$
\chi^{2}(a,b) = \sum_{i=1}^{n} \frac{(y_{i} - ax_{i} - b)^{2}}{ax_{i} + b}
$$

dostając po zróżniczkowaniu układ dwóch równań

$$
\frac{\partial \chi^2}{\partial a} = \sum_{i=1}^n x_i - \sum_{i=1}^n \frac{x_i y_i^2}{(ax_i + b)^2} = 0
$$

$$
\frac{\partial \chi^2}{\partial b} = n - \sum_{i=1}^n \frac{y_i^2}{(ax_i + b)^2} = 0
$$

które są nieliniowe ze względu na parametry *a* i *b*, i rozwiązać je można tylko metodami numerycznymi (kolejnych przybliżeń).

Drugi sposób polega na zastąpieniu rozkładu normalnego rozkładem Poisson'a o wartości średniej  $\mu_i = y(x_i) = a \cdot x_i + b$  i ponownym skonstruowaniu funkcji rozkładu gęstości prawdopodobieństwa  $p(a, b; \{x_i, y_i\})$  otrzymania zestawu wyników  $\{x_i, y_i\}$  pod warunkiem, że parametry określające wartość średnią <sup>µ</sup> mają wartości *a* i *b*

$$
p(a,b) = \prod_{i=1}^{n} \left( \frac{[y(x_i)]^{y_i}}{y_i!} e^{-y(x_i)} \right)
$$

i bezpośrednim zastosowaniu MNW. Zamiast maksymalizować prawdopodobieństwo można równie dobrze maksymalizować jego logarytm, co znacznie upraszcza wzory

$$
\ln p(a,b) = \sum_{i=1}^{n} [y_i \ln y(x_i)] - \sum_{i=1}^{n} y(x_i) - \sum_{i=1}^{n} y_i! =
$$
  

$$
\sum_{i=1}^{n} [y_i \ln y(x_i)] - \sum_{i=1}^{n} y(x_i) + const.
$$

Po zróżniczkowaniu względem *a* otrzymujemy

$$
\frac{1}{p}\frac{\partial p}{\partial a} = \sum_{i=1}^n \left[ y_i \frac{1}{y(x_i)} \frac{\partial y(x_i)}{\partial a} \right] - \sum_{i=1}^n \left[ \frac{\partial y(x_i)}{\partial a} \right].
$$

Warunkiem zerowania się pochodnej *a p* ∂  $\frac{\partial p}{\partial \tau}$  jest zerowanie się prawej strony. Biorąc pod uwagę, że  $\frac{\partial y(x_i)}{\partial x} = x_i$  $\frac{\partial y(x_i)}{\partial a}$  =  $x_i$  otrzymujemy pierwsze z układu równań

$$
\sum_{i=1}^{n} x_i - \sum_{i=1}^{n} \frac{x_i y_i}{ax_i + b} = 0
$$

Różniczkowanie logarytmu ln *p*(*a*,*b*) względem *b* daje:

$$
\frac{1}{p}\frac{\partial p}{\partial b} = \sum_{i=1}^{n} \left[ y_i \frac{1}{y(x_i)} \frac{\partial y(x_i)}{\partial b} \right] - \sum_{i=1}^{n} \left[ \frac{\partial y(x_i)}{\partial b} \right]
$$

a uwzględniając, że  $\frac{\partial y(x_i)}{\partial x} = 1$  $\frac{\partial}{\partial b} =$ ∂ *b*  $\frac{y(x_i)}{x_i}$  = 1 otrzymujemy drugie równanie

$$
n - \sum_{i=1}^{n} \frac{y_i}{ax_i + b} = 0
$$

Ostatecznie układ równań przyjmuje w tym przypadku postać

$$
\sum_{i=1}^{n} x_i - \sum_{i=1}^{n} \frac{x_i y_i}{ax_i + b} = 0
$$

$$
n - \sum_{i=1}^{n} \frac{y_i}{ax_i + b} = 0
$$

bardzo podobną do poprzedniego układu.

Różnicy między tymi dwoma sposobami można się spodziewać dla mniejszych liczb zliczonych impulsów, kiedy różnice między  $y_i$  a

 $a \cdot x_i + b$  stają się relatywnie większe. Wykorzystanie funkcji  $\chi^2$ , uwarunkowane normalnym rozkładem gęstości prawdopodobieństwa, wymaga większych liczb impulsów lub grupowania pomiarów. Uniknięcie problemów związanych z grupowaniem wyników i tym samym zmniejszeniem liczby punktów pomiarowych oraz ustalaniem właściwych wag jest możliwe przez bezpośrednie wykorzystanie Metody Największej Wiarogodności, jak w powyższym przykładzie.

## Dopasowanie wielomianu

Jeżeli linia prosta nie daje się dobrze dopasować do danych pomiarowych to można spróbować dopasować bardziej złożoną funkcję, to jest wielomian stopnia *m*

$$
y(x) = \sum_{k=0}^{m} a_k x^k
$$

lub w bardziej ogólnej formie

$$
y(x) = \sum_{k=0}^{m} a_k f_k(x)
$$

gdzie  $f_k(x)$  są dowolnymi funkcjami nie zawierającymi parametrów  $a_k$ .

Jeżeli wyniki pomiarów  $y_i$  mają rozkład normalny o dyspersji  $\bm{\sigma}_{y_i}$ , to maksymalizacja funkcji gęstości prawdopodobieństwa

$$
P(a_0, ..., a_m; \{x_i, y_i, \sigma_{y_i}\}) = \prod_{i=1}^n \left(\frac{1}{\sqrt{2\pi}\sigma_{y_i}}\right) \exp\left[-\frac{1}{2}\sum_{i=1}^n \frac{1}{\sigma_{y_i}^2} \left(y_i - \sum_{k=0}^m a_k f_k(x_i)\right)^2\right]
$$

sprowadza się do minimalizacji funkcji

$$
\chi^{2}(a_{0},...,a_{m};\{x_{i},y_{i},\sigma_{y_{i}}\})=\sum_{i=1}^{n}\left[\frac{1}{\sigma_{y_{i}}^{2}}\left(y_{i}-\sum_{k=0}^{m}a_{k}f_{k}(x_{i})\right)^{2}\right]
$$

względem parametrów  $a_k$ .

Różniczkowanie  $\chi^2$  względem parametru  $a_i$  daje

$$
\frac{\partial \chi^2}{\partial a_l} = -2 \sum_{i=1}^n \left[ \frac{1}{\sigma_{y_i}^2} \left( y_i - \sum_{k=0}^m a_k f_k(x_i) \right) f_l(x_i) \right] =
$$
  

$$
-2 \sum_{i=1}^n \left[ y_i \frac{f_l(x_i)}{\sigma_{y_i}^2} \right] + 2 \sum_{i=1}^n \left[ \frac{1}{\sigma_{y_i}^2} \left( \sum_{k=0}^m \left[ a_k f_l(x_i) f_k(x_i) \right] \right) \right] =
$$
  

$$
-2 \sum_{i=1}^n \left[ y_i \frac{f_l(x_i)}{\sigma_{y_i}^2} \right] + 2 \sum_{k=0}^m \left( a_k \sum_{i=1}^n \left[ \frac{f_l(x_i) f_k(x_i)}{\sigma_{y_i}^2} \right] \right)
$$

W rezultacie otrzymujemy układ *m* + 1 równań liniowych (dla wskaźnika *l* przebiegającego wartości od 0 do *m*).

$$
\sum_{i=1}^n \left[ y_i \frac{f_l(x_i)}{\sigma_{y_i}^2} \right] = \sum_{k=0}^m \left( a_k \sum_{i=1}^n \left[ \frac{f_l(x_i) f_k(x_i)}{\sigma_{y_i}^2} \right] \right)
$$

Układ równań można zastąpić równoważnym mu równaniem macierzowym

$$
\beta = a \alpha
$$

gdzie **a** i **β** są macierzami jednowymiarowymi o *m* + 1 elementach (wektorami), a **α** jest kwadratową i symetryczną macierzą  $(m + 1) \times (m + 1)$ . Elementami macierzy a są szukane parametry dopasowania *ak* , a elementy macierzy **β** i **α** wynoszą odpowiednio

$$
\beta_{k} = \sum_{i=1}^{n} \left[ \frac{y_{i} f_{k}(x_{i})}{\sigma_{y_{i}}^{2}} \right]
$$

$$
\alpha_{lk} = \alpha_{kl} = \sum_{i=1}^{n} \left[ \frac{f_{l}(x_{i}) f_{k}(x_{i})}{\sigma_{y_{i}}^{2}} \right]
$$

Jeżeli macierz **α** jest nieosobliwa (ma wyznacznik różny od zera), to możemy obie strony równania macierzowego pomnożyć prawostronnie **przez macierz ε** odwrotną do macierzy  $\alpha$  ( $\epsilon = \alpha^{-1}$ ,  $\alpha \alpha^{-1} = 1$ ). Otrzymujemy wtedy

$$
\beta \epsilon = a \alpha \epsilon = a \alpha \alpha^{-1} = a
$$

co daje

$$
\mathbf{a} = \mathbf{\beta} \, \mathbf{\varepsilon} = \mathbf{\beta} \, \mathbf{\alpha}^{-1}
$$

Rozwiązanie w formie macierzowej można przedstawić inaczej w formie skalarnej

$$
a_{l} = \sum_{k=0}^{m} \beta_{k} \varepsilon_{kl}
$$

Macierz  $\alpha$  nazywana jest macierzą krzywizny funkcji  $\chi^2$  w przestrzeni parametrów  $a_k$ . Powodem jest związek elementów  $\alpha_k$  z drugimi

pochodnymi funkcji  $\chi^2$ .

$$
\boldsymbol{\alpha}_{lk} = \sum_{i=1}^{n} \left[ \frac{f_l(x_i) f_k(x_i)}{\sigma_{y_i}^2} \right] = \frac{1}{2} \frac{\partial^2 \boldsymbol{\chi}^2}{\partial a_l \partial a_k}
$$

Macierz **ε** jest nazywana macierzą (wariancji-)kowariancji. Macierz **ε** jest również symetryczna. Jej elementy diagonalne są równe wariancjom estymatorów  $a_0...a_m$ , a pozostałe kowariancjom między odpowiednimi parami estymatorów.

$$
\sigma_{a_j}^2 = \varepsilon_{jj}
$$
  

$$
\sigma_{a_j a_l} = \varepsilon_{jl}
$$

Jeżeli w szczególności dopasowywane funkcje *f* (*x*) *<sup>k</sup>* tworzą układ ortogonalny, to w macierzach **α** i **ε** znikają elementy poza główną przekątną. Oznacza to brak korelacji między parametrami i ułatwia rozszerzanie modelu opisanego równaniem  $y(x) = \sum a_k f_k(x)$  o kolejne składniki.

Uwaga o linearyzacji modelu zależności między wielkościami mierzonymi

Przedstawione powyżej techniki dopasowania funkcji do wyników pomiarów były ograniczone tylko do funkcji, które są liniowe względem szukanych parametrów. W przypadku kiedy funkcja nie jest liniowa względem swoich parametrów stosuje się często przekształcenie zmiennych w taki sposób, żeby funkcja opisująca zależność przekształconych zmiennych była już liniowa względem parametrów. Jeżeli jednak przekształcana jest zmienna zależna (przekształceniem nieliniowym), to zniekształceniu ulegają różnice między pomiarami i modelem i rozwiązanie problemu dla modelu zlinearyzowanego nie odpowiada minimum  $\chi^2$  dla modelu oryginalnego.

## Przykłady rachunkowe

## Pomiary spadku napięcia wzdłuż drutu oporowego z prądem

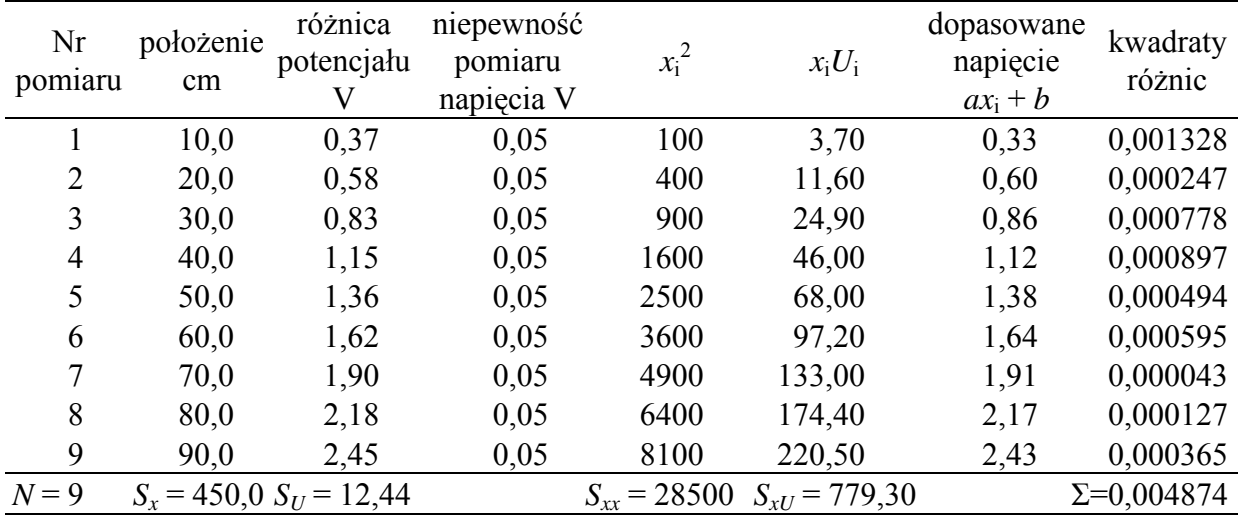

 $U = ax + b$ 

$$
\Delta = N \sum x_i^2 - (\sum x_i)^2 = 54000
$$
\n
$$
b = (\sum x_i^2 \sum U_i - \sum x_i \sum x_i U_i)/\Delta = 7,14 \cdot 10^{-2} \quad \sigma_U^2 \sum x_i^2 / \Delta = 1,319 \cdot 10^{-3} u(b) = 3,63 \cdot 10^{-2} \text{ V}
$$
\n
$$
a = (N \sum x_i U_i - \sum x_i \sum U_i)/\Delta = 262 \cdot 10^{-4} \quad N \sigma_U^2 / \Delta = 4,167 \cdot 10^{-7} u(a) = 6,45 \cdot 10^{-4} \text{ V/cm}
$$

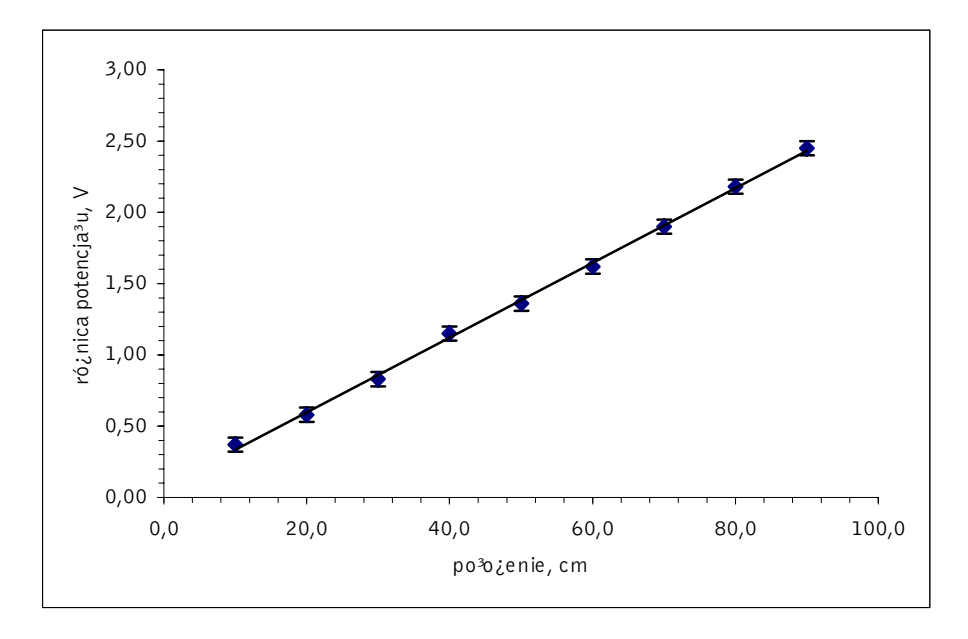

Liczby zliczeń impulsów licznika GM w jednakowych odcinkach czasu w funkcji odległości źródła cząstek od licznika

$$
N = a\frac{1}{d^2} + b
$$

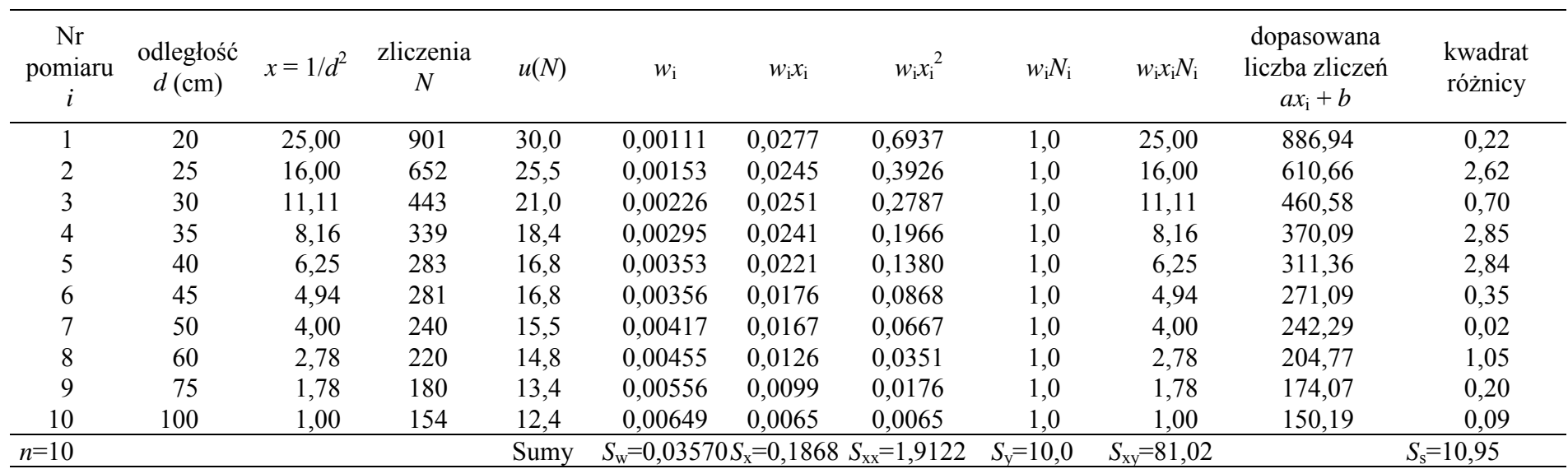

$$
\Delta = S_w S_{xx} - (S_x)^2 = 0.03339
$$
  
\n
$$
b = S_y S_{xx} - S_x S_{xy} = 119,50 \qquad u(b) = \sqrt{S_{xx}/\Delta} = 7,57
$$
  
\n
$$
a = S_w S_{xy} - S_x S_y = 30,70 \qquad u(a) = \sqrt{S_w/\Delta} = 1,03
$$

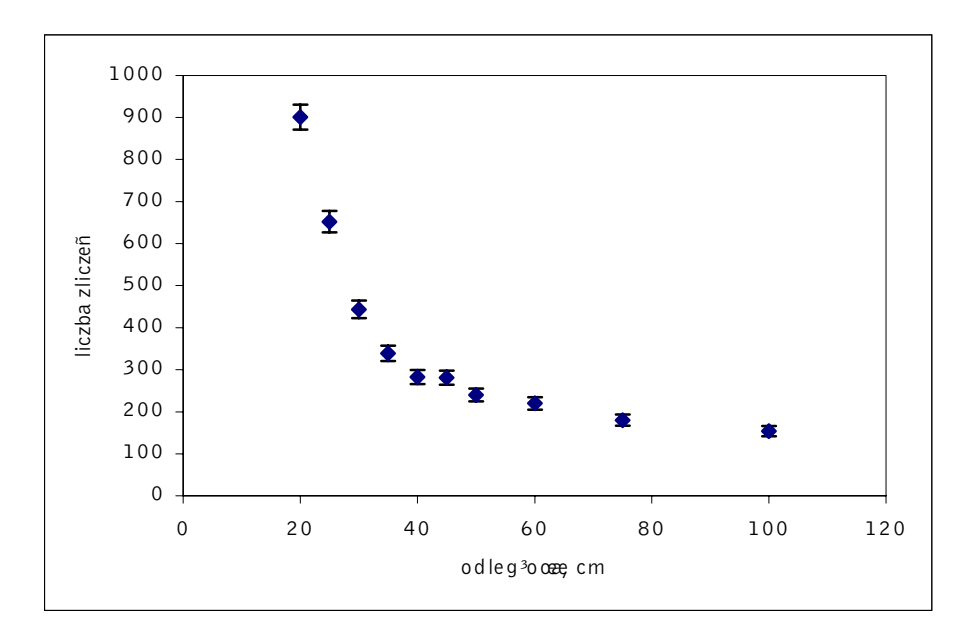

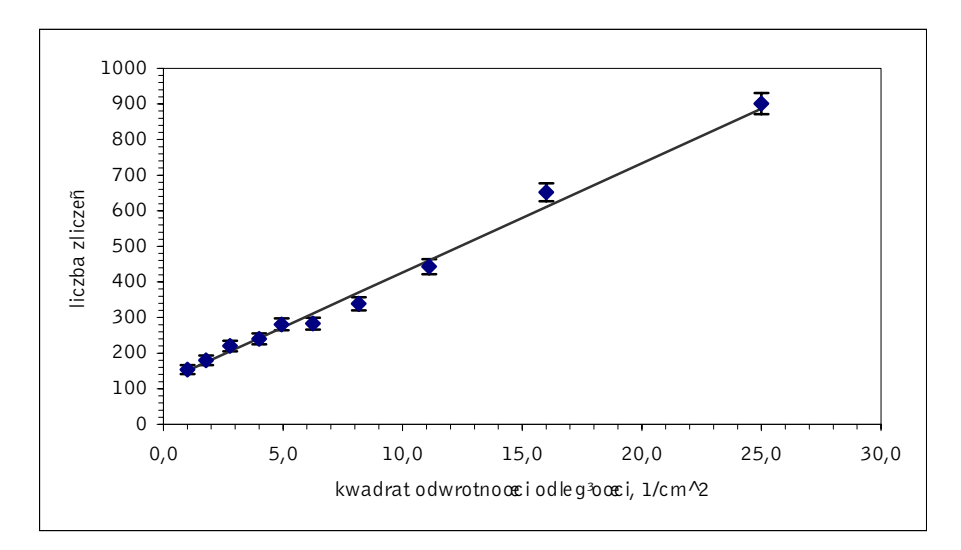